# Министерство науки и высшего образования Российской Федерации **КУБАНСКИЙ ГОСУДАРСТВЕННЫЙ УНИВЕРСИТЕТ**

СТРУКТУРА И ОФОРМЛЕНИЕ МАГИСТЕРСКОЙ ДИССЕРТАЦИИ, БАКАЛАВРСКОЙ, ДИПЛОМНОЙ И КУРСОВОЙ РАБОТ

Учебно-методические указания

Краснодар 2021

Министерство науки и высшего образования Российской Федерации<br>КУБАНСКИЙ ГОСУДАРСТВЕННЫЙ УНИВЕРСИТЕТ

 $\mathbb{R}^2$ 

# СТРУКТУРА И ОФОРМЛЕНИЕ МАГИСТЕРСКОЙ ДИССЕРТАЦИИ, БАКАЛАВРСКОЙ, ДИПЛОМНОЙ И КУРСОВОЙ РАБОТ

Учебно-методические указания

Краснодар 2021

# УДК 378 (083.1) ББК 74.48я73 Ф 873

Рецензенты: Доктор географических наук, профессор МЮ. Беликов Доктор экономических наук, профессор ИВ. Шевченко Доктор социологических наук, доктор исторических наук, профессор В.В. Касьянов Доктор филологических наук, профессор Е.А. Жuркова

Ф 873 Структура и оформление магистерской диссертации, бакалаврской, дипломной и курсовой работ: учебнометодические указания / М.Б. Астапов, Ж.О. Карапетян, А. Бондаренко, В.В. Бондаренко. - Краснодар Кубанский государственный университет, 2021. – 58 с. -150 экз.

Предлагаемые учебно-методические указания оформлены в соответствии с действующими стандартами и устанавливают общие требования к оформлению магистерских диссертаций, бакалаврских, дипломных и курсовых работ.

Адресуются обучающимся и преподавателям, а также всем желающим повысить уровень научной работы.

> УДК 378 (083.1) ББК 74.48я73

© Кубанский государственный университет, 2021

# СОДЕРЖАНИЕ

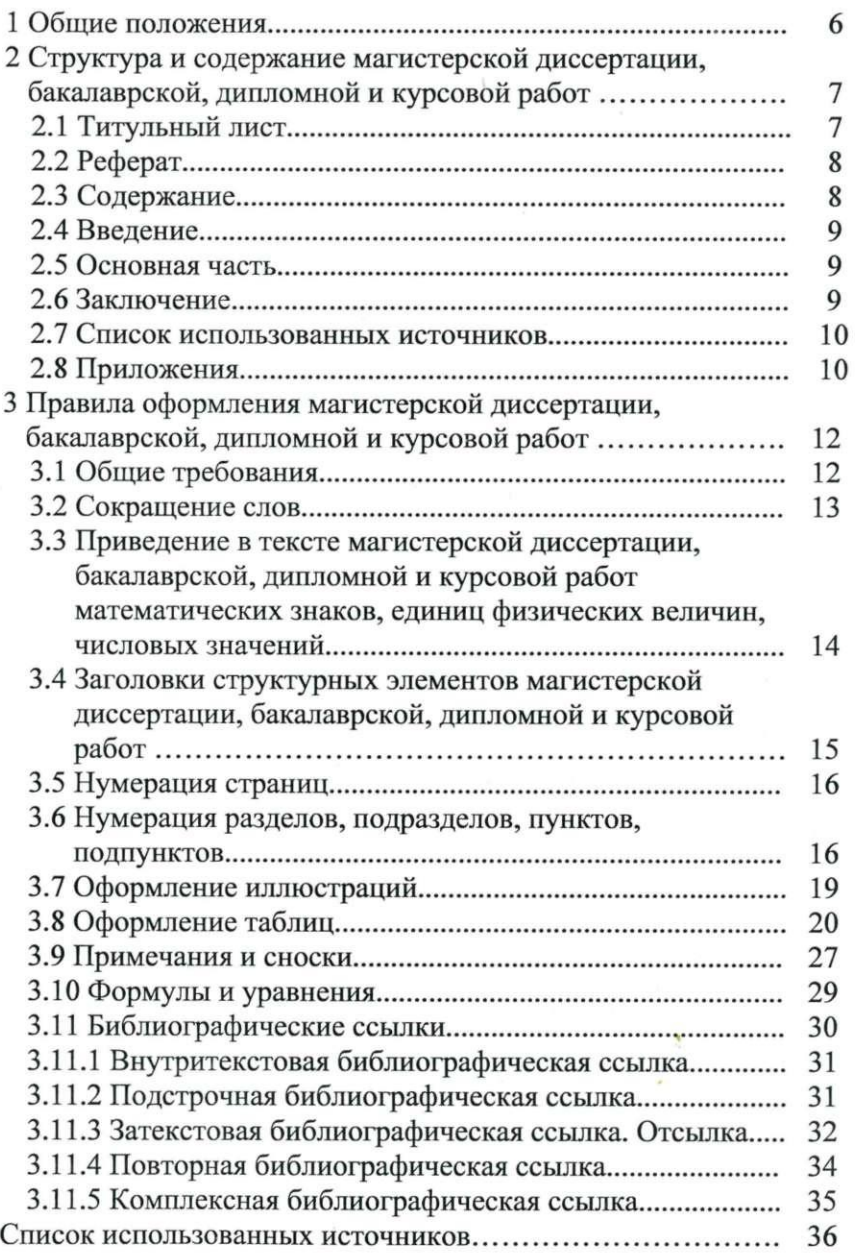

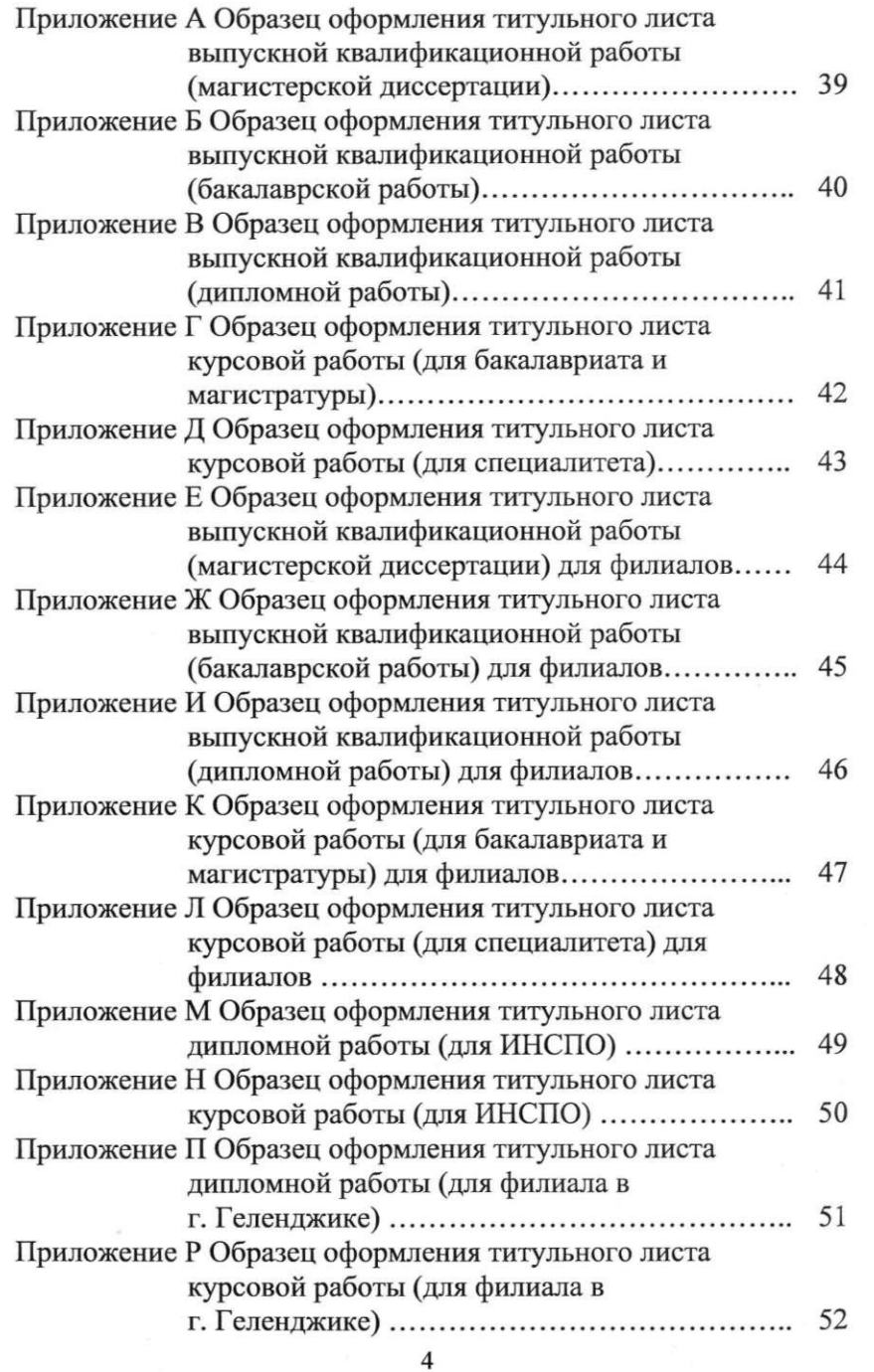

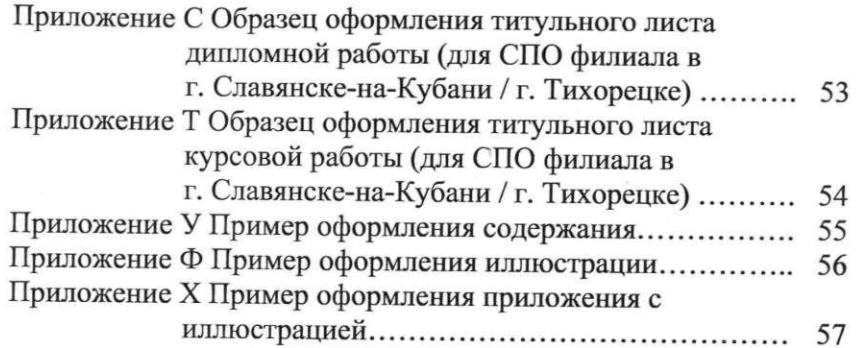

#### **1** Общие положения

Выпускные квалификационные работы вьmолняются по завершению прохождения обучения по основным образовательным программам подготовки магистров, бакалавров и специалистов.

Выпускные квалификационные работы выполняются в формах, соответствующих определенным ступеням образования: для квалификации (степени) «магистр» - в форме магистерской диссертации, для квалификации (степени) «бакалавр» - в форме бакалаврской работы; для квалификации «дипломированный специалист» - в форме дипломной работы.

Выпускные квалификационные работы - это работы учащихся, вьmолняемые на завершающем этапе обучения, главной целью и содержанием которых являются научные исследования актуальных вопросов теоретического и практического характера по профилю обучения.

Курсовые работы - это формы учебной работы учащихся, представляющие собой логически завершенные и оформленные в виде текста углубленные исследования отдельных тем соответствующих учебных дисциплин.

Для подготовки выпускной квалификационной работы студенту назначается руководитель и, при необходимости, консультанты.

Процесс выполнения и защиты выпускной квалификационной работы включает несколько тапов:

- выбор темы, назначение научного руководителя;

- изучение требований, предъявляемых к данной работе;

- согласование с научным руководителем плана работы;

- изучение литературы по проблеме работы;

- определение целей, задач и методов исследования;

- непосредственная разработка проблемы (темы);

- обобщение полученных результатов;

- написание работы ;

- рецензирование работы (при необходимости) и получение отзыва научного руководителя;

- защита и оценка работы.

Подготовленная к защите диссертация, работа должна пройти нормоконтроль на выпускающей кафедре.

Задача нормоконтроля - проверка соответствия работы нормам и требованиям, установленным в действующих государственных стандартах.

Порядок защиты работы устанавливается кафедрой.

# **2** Структура и содержание магистерской диссертации, бакалаврской, ипломной и курсовой работ

Объем магистерской диссертации, бакалаврской, дипломной и курсовой работ устанавливается вьшускающей кафедрой.

Структурными элементами магистерской диссертации, бакалаврской, дипломной и курсовой работ являются:

- титульный лист;
- реферат (при необходимости);
- содержание;
- -введение;
- основная часть (разделы, подразделы, пункты);
- заключение;
- список использованных источников;
- приложения (при необходимости).

# **2.1** Титульный лист

Титульный лист является первой страницей магистерской диссертации, бакалаврской, дипломной и курсовой работ.

Титульный лист следует печатать через один межстрочный интервал, используя шрифт Times New Roman (14 размер шрифта). Исключения составляют следующие реквизиты:

«МИНИСТЕРСТВО НАУКИ И ВЫСШЕГО ОБРАЗОВАНИЯ РОССИЙСКОЙ ФЕДЕРАЦИИ» следует печатать 11, 12 размером шрифта;

- «Федеральное государственное бюджетное образовательное учреждение высшего образования» - 12 размером шрифта;

- «подпись», «код, наименование» - 12 размером шрифта.

Образцы оформления титульных листов магистерской диссертации, бакалаврской, дипломной и курсовой работ

представлены в приложениях А, Б, В, Г, Д, Е, Ж, И, К, Л, М, Н, П, Р, С, Т.

## **2.2** Реферат

При необходимости кафедра может включить в структуру магистерской диссертации, бакалаврской, дипломной и курсовой работ реферат.

Требования к реферату приведены в ГОСТ 7.32-2017.

# **2.3** Содержание

Содержание включает введение, наименование всех разделов, подразделов, пунктов, заключение, список использованных источников и приложения.

Перед наименованием всех разделов, подразделов, пунктов приводят их номера. Перед наименованием приложения печатают слово «Приложение» и его буквенное обозначение.

Номера подразделов приводят после абзацного отступа, равного двум накам, относительно номеров разделов. Номера пунктов приводят после абзацного отступа, равного двум знакам, относительно номеров подразделов.

После наименования каждого структурного элемента ставят отточие, а затем приводят номер страницы диссертации, работы, на которой начинается данный структурный элемент.

При необходимости продолжения записи наименования на второй (последующей) строке его начивают на уровне начала этого наименования на первой строке, а при продолжении записи наименования приложения - на уровне записи обозначения этого приложения.

Введение, заключение, список использованных источников и приложения не нумеруются. В содержании введение, наименование разделов, заключение, список использованных источников, приложения выравниваются по левому краю без абзацного отступа.

Пример оформления содержания приведен в приложении У.

### **2.4** Введение

Введение - обязательная структурная часть магистерской диссертации, бакалаврской, дипломной и курсовой работ, располагающаяся перед основной частью. Введение должно отражать оценку современного состояния решаемой научной проблемы, основание и исходные данные для написания диссертации, работы, актуальность и новизну темы диссертации, работы. Во введении указывают объект, предмет, цель, задачи и методы исследования, теоретическую и практическую значимость диссертации, работы.

# **2.5** Основная часть

Требования к конкретному содержанию основной части магистерской диссертации, бакалаврской, дипломной и курсовой работ устанавливаются выпускающими кафедрами.

В основной части иссертации, работы приводят данные, отражающие сущность, методику и основные результаты вьшолнения исследования.

Основная часть, как правило, содержит:

- обоснование выбора направления исследования, методы решения задач и их сравнительную оценку;

 $\frac{1}{2}$ описание процесса теоретических и (или) экспериментальных исследований, включая определение характера и содержания теоретических исследований, методы исследовании, методы расчета, обоснование необходимости проведения экспериментальных работ;

- обобщение и оценку результатов исследований, в том числе оценку полноты решения поставленных задач и предложения по дальнейшим направлениям диссертации, работы.

# **2.6** Заключение

В заключении должны быть представлены:

- краткие выводы по результатам диссертации, работы;

- оценка полноты решения поставленных задач;

предложения по использованию результатов исследования, возможности их внедрения в практику.

#### **2. 7** Список использованных источников

Список использованных источников должен содержать сведения об источниках, использованных при написании магистерской диссертации, бакалаврской, дипломной и курсовой работ. Сведения об источниках приводятся в соответствии с требованиями ГОСТ Р 7.0. 100-2018.

Сведения об источниках следует располагать в порядке появления ссьшок на истоqники в тексте диссертации, работы, нумеровать арабскими цифрами с точкой и печатать с абзацного отступа. Возможны и иные принципы расположения источников, например:

- алфавитный принцип;

логический принцип (расположение источников осуществляется в некоторой последовательности в зависимости от содержания, от простого к сложному);

- предметно-тематический принцип (в этом случае весь массив библиографических описаний источников разбивается на несколько предметно-тематических разделов, каждый из которых имеет свой заголовок).

Для связи текста диссертации, работы со списком использованных источников могут быть использованы отсьшки. Отсьшки в тексте диссертации, работы заключают в квадратные скобки. При необходимости отсьшки могут содержать определенные идентифицирующие сведения: имя автора (авторов), название документа, год издания, обозначение и номер тома, указание страниц.

### **2.8** Приложения

Приложения оформляют как продолжение диссертации и работы на последующих листах.

В приложения рекомендуется включать материалы, связанные с вьmолнением исследования, которые по какимлибо причинам не могут быть включены в основную часть.

В приложения обычно включают:

- материалы, дополняющие диссертацию, работу;

- промежуточные математические доказательства, формулы и расчеты;

- таблицы вспомогательных цифровых данных;

- иллюстрации вспомогательного характера (диаграммы, графики, схемы);

- инструкции, методики.

В приложения также можно включать иллюстрации, таблицы, вьшолненные на листах формата АЗ (297 х 420 мм).

В тексте диссертации, работы на все приложения должны быть даны ссьшки. Приложения располагают в порядке ссьшок на них в тексте диссертации, работы.

Каждое приложение следует наqинать с новой страницы с указанием по центру строки страницы слова «ПРИЛОЖЕНИЕ» и его буквенного обозначения, которые записывают полужирным шрифтом.

Приложения обозначают заглавными буквами русского алфавита, начиная с А, за исключением букв Ё, З, Й, О, Ч, Ъ, Ы, Ь. После слова «ПРИЛОЖЕНИЕ» следует буква, обозначающая его последовательность.

Допускается обозначение приложений буквами латинского алфавита, за исключением букв I и О.

В случае полного использования букв русского и латинского алфавитов допускается обозначение приложения арабскими цифрами. Если приложение одно, оно обозначается «ПРИЛОЖЕНИЕ А». Приложение должно иметь заголовок который записывают с прописной буквы, полужирным шрифтом, отдельной строкой по центру без точки в конце. Приложения олжны иметь общую с остальной частью диссертации, работы сквозную нумерацию страниц.

Все приложения должны быть перечислены в содержании диссертации, работы, с указанием их обозначения и наименования.

**3** Правила оформления магистерской диссертации, бакалаврской, дипломной и курсовой работ

### **3.1** Общие требования

Изложение текста и оформление диссертации, работы вьшолняют в соответствии с требованиями стандартов, указанных в списке использованных источников.

Диссертация, работа должна быть выполнена на листах белой бумаги формата А4 (210 х 297 мм). Допускается применение формата АЗ при наличии большого количества таблиц и иллюстраций данного формата.

Текст магистерской диссертации, бакалаврской, дипломной и курсовой работ следует печатать на одной стороне листа белой бумаги формата А4 через полтора интервала, используя шрифт Times New Roman, собmодая следующие размеры полей: левое - 30 мм, правое - 15 мм, верхнее и нижнее - 20 мм. Абзацный отступ должен быть одинаковым по всему тексту диссертации, работы и равен 1,25 см. Цвет шрифта должен быть черным, высота букв, цифр и других знаков - не менее 1.8 мм (14-й или 12-й размер шрифта). Полужирный шрифт применяют только для заголовков разделов, подразделов и других структурных элементов. Использование курсива допускается для обозначения объектов и написания терминов.

Разрешается использовать компьютерные возможности для акцентирования внимания на определенных терминах, формулах, теоремах, применяя шрифты разной гарнитуры.

Качество напечатанного текста и оформления рисунков, таблиц должно удовлетворять требованию их четкого воспроизведения. Необходимо соблюдать равномерную плотность, контрастность и четкость изображения по всей диссертации, работе.

Опечатки и графические неточности, обнаруженные в процессе вьшолнения магистерской диссертации, бакалаврской, дипломной и курсовой работ, разрешается исправлять, подчищая или закрашивая белой краской и нанося на том же месте исправленный текст печатным способом или черной пастой - рукописным способом.

Фамилии, названия учреждений, организаций и другие имена собственные в тексте магистерской диссертации, бакалаврской, дипломной и курсовой работах приводят на языке оригинала. Допускается транслитерировать имена собственные и приводить названия организаций в переводе на ык работы с добавлением (при первом упоминании) оригинального названия.

# **3.2** Сокращение слов

В магистерской диссертации, бакалаврской, дипломной и курсовой работах следует использовать сокращение русских слов и словосочетаний в соответствии с требованиями ГОСТ р  $7.0.12 - 2011.$ 

Из сокращенных названий учреждений и предприятий следует употреблять только общеизвестные. Малоизвестные сокращения необходимо расшифровьшать при первом упоминании.

При указании перед фамилией ученой степени, ученого звания, должности допускают следующие сокращения:

доктор - д-р кандидат - канд. профессор - проф. доцент - доц. старший преподаватель - ст. преп. преподаватель - преп. заведующий - зав. руководитель - рук. заместитель - зам. старший научный сотрудник - ст. науч. сотр. университет - ун-т биологический - биол. географический - геогр. геологический - геол. исторический - ист. математический - мат. педагогический - пед. политический - полит. политологический - политол.

психологический - психол. сельскохозяйственный - с.-х. социологический - социол. физический - физ. филологический - филол. философский - филос. химический - хим. экономический - экон. юридический - юрид.

3.3 Приведение в тексте магистерской диссертации, курсовой работ бакалаврской, липломной И математических знаков, единиц физических величин, числовых значений

В тексте диссертации, работы, за исключением формул, таблиц и рисунков, не допускается:

- применять математический знак «-» перед отрицательными значениями величин (следует писать слово «минус»);

- применять без числовых значений математические знаки, например > (больше), < (меньше), = (равно),  $\ge$  (больше или равно),  $\le$  (меньше или равно),  $\neq$  (не равно), а также знаки № (номер), % (процент).

диссертации, работе применять B следует стандартизованные единицы физических величин, их наименования и обозначения в соответствии с требованиями ГОСТ 8.417-2002.

В тексте магистерской диссертации, бакалаврской, дипломной и курсовой работ значения с обозначением единиц физических величин и единиц счета следует писать цифрами, а числа без обозначения единиц физических величин и единиц счета от единицы до девяти - словами.

Примеры

а) провести анализ пяти проб, каждая весом 25 г;

б) отобрать 15 труб для испытаний на давление.

Если в тексте приводится ряд числовых значений, выраженных в одной и той же единице физической величины, то ее указывают только после последнего числового значения.

Если в тексте приводят диапазон значений физической величины, выраженной в одной и той же единице, то обозначение единицы физической величины указывается после последнего числового значения диапазона.

Примеры a) 1,50; 1,75; 2,00  $\text{m}$ ; б) от 1 до 7 мм; в) от 10 до 100 кг;

г) от плюс 5 до минус 20 °С.

Не допускается отделять единицу физической величины от числового значения (переносить их на разные строки или страницы), кроме единиц физических величин, помещаемых в таблинах.

Числовые значения величин в тексте следует указывать с необходимой степенью точности, при этом в ряду величин осуществляется выравнивание числа знаков после запятой.

Округление числовых значений величин до первого. второго, третьего и последующих десятичных знаков для различных типоразмеров, марок и прочих параметров изделий одного наименования должно быть одинаковым.

3.4 Заголовки структурных элементов магистерской диссертации, бакалаврской, дипломной и курсовой работ

Наименования структурных элементов магистерской диссертации, бакалаврской, дипломной и курсовой работ «РЕФЕРАТ» (при необходимости), «СОДЕРЖАНИЕ», «ВВЕ-ДЕНИЕ», «ЗАКЛЮЧЕНИЕ», «СПИСОК ИСПОЛЬЗОВАННЫХ ИСТОЧНИКОВ», «ПРИЛОЖЕНИЕ» служат заголовками этих структурных элементов. Заголовки этих структурных элементов следует располагать по центру строки без точки в конце и печатать прописными буквами, полужирным шрифтом, не подчеркивая.

Основную часть магистерской диссертации, бакалаврской, дипломной и курсовой работ следует делить на разделы, подразделы и пункты. Пункты при необходимости могут делиться на подпункты.

Разделы, подразделы должны иметь заголовки. Пункты, как правило, заголовков не имеют. Заголовки разделов,

подразделов и пунктов (при наличии) следует печатать с абзацного отступа, после порядкового номера, с прописной буквы, полужирным шрифтом, не подчеркивать, без точки в конце. Пункты и подпункты мoryr иметь только порядковый номер без заголовка, начинающийся с абзацного отступа.

Если заголовок включает два предложения, их разделяют точкой. Переносы слов в заголовках разделов и подразделов не допускаются.

Каждый раздел основной части диссертации, работы следует начинать с новой страницы .

Заголовок раздела, заголовок подраздела и текст магистерской диссертации, бакалаврской, дипломной и курсовой работ отделяют друг от друга одной свободной строкой.

# **3.5** мерация страниц

Страницы магистерской диссертации, бакалаврской, дипломной и курсовой работ следует нумеровать арабскими цифрами.

Номер страницы проставляют в центре нижней части листа без точки.

Титульный лист включают в общую нумерацию страниц диссертации, работы. Номер страницы на титульном листе не проставляют.

Иллюстрации и таблицы, расположенные на отдельных листах, включают в общую нумерацию страниц диссертации, работы. Иллюстрации, таблицы на листе формата АЗ учитывают, как одну страницу.

Нумерация страниц диссертации, работы и приложений, входящих в ее состав, должна бьпь сквозная.

3.6 Нумерация разделов, подразделов, пунктов и подпунктов

Разделы, подразделы, пункты и подпункты магистерской диссертации, бакалаврской, дипломной и курсовой работ следует нумеровать арабскими цифрами и печатать с абзацного отступа.

Разделы должны иметь порядковые номера в пределах всей диссертации, работы.

Пример – 1, 2, 3 и т.д.

Подразделы должны иметь нумерацию в пределах каждого раздела. Номер подраздела состоит из номеров раздела и подраздела, разделенных точкой. В конце номера подраздела точка не ставится.

Пример 1.1, 1 .2, 1.3 и т.д.

Разделы, как и подразделы, могут состоять из одного или нескольких пунктов. Если магистерская диссертация, бакалаврская, дипломная и курсовая работа не имеет подразделов, то нумерация пунктов в ней должна быть в пределах каждого раздела и номер пункта должен состоять из номеров раздела и пункта, разделенных точкой. В конце номера пункта точка не ставится.

Пример

1 Первый раздел

1.11 Нумерация пунктов первого раздела *1.2f* 

2 Второй раздел

2.1] Нумерация пунктов второго раздела

*2.2f* 

Если магистерская диссертация, бакалаврская, дипломная и курсовая работа имеет подразделы, то нумерация пунктов должна быть в пределах подраздела и номер пункта должен состоять из номеров раздела, подраздела и пункта, разделенных точками.

Пример

3 Третий раздел

3.1 Первый подраздел третьего раздела

3.1.l}Нумерация пунктов первого подраздела третьего

3.1.2 раздела

Если раздел состоит из одного подраздела, то подраздел не нумеруется. Если подраздел состоит из одного пункта, то пункт не нумеруется.

Пункты при необходимости мoryr быть разбиты на подпункты, которые должны иметь порядковую нумерацию в пределах каждого пункта.

Пример – 4.2.1.1, 4.2.1.2, 4.2.1.3 и т.д.

Внутри пунктов или подпунктов могут быть приведены перечисления.

Перечисления печатаются с абзацного отступа. Перед каждым элементом перечисления следует ставить тире. При необходимости ссьшки в тексте диссертации, работы на один из элементов перечисления вместо тире ставятся строчные буквы в порядке русского алфавита, начиная с буквы «а» (за исключением букв «ё», «з», «й», «о», «ч», «ъ», «ы», «ь» ), после которых ставится скобка.

Простые перечисления отделяются запятой, сложные точкой с запятой. При наличии конкретного числа перечислений допускается перед каждым элементом перечисления ставить арабские цифры, после которых ставится скобка. Перечисления приводятся с абзацного отступа в столбик.

Пример *1* 

Информационно-сервисная служба для обслуживания удаенных пользователей включает следующие модули:

- удаленный заказ,

- виртуальная справочная служба,

- виртуальный читальный зал.

Пример 2

Работа по оцифровке включала следующие технологические этапы:

а) первичный осмотр и структурирование исходных материалов,

б) сканирование документов,

в) обработка и проверка полученных образов,

г) структурирование оцифрованного массива,

д) выходной контроль качества массивов графических образов.

Пример 3

Камеральные и лабораторные исследования включали разделение всего выявленного видового состава растений на четыре группы по степени использования их копытными:

1) случайный корм,

2) второстепенный корм,

3) дополнительный корм,

4) основной корм.

### Прuмер4

Разрабатываемое сверхмощное устройство можно будет применять в различных отраслях реального сектора экономики:

- в машиностроении:

1) для очистки отливок от формовочной смеси;

2) для очистки лопаток турбин авиационных двигателей;

3) для холодной штамповки из листа;<br>- в ремонте техники:

1) устранение наслоений на внутренних стенках труб;

2) очистка каналов и отверстий небольшого диаметра от грязи.

### 3. 7 Оформление ллюстраций

Иллюстрации (чертежи, графики, схемы, диаграммы, фо тоснимки) в диссертации, работе называются рисунками.

Иллюстрации могут быть цветными.

Фотоснимки размером меньше формата А4 должны быть наклеены на стандартные листы белой бумаги.

Иллюстрации следует располагать в диссертации, работе непосредственно после текста, в котором они упоминаются впервые, или на следующей странице. Иллюстрации от основного текста диссертации, работы следует отделять свободной строкой.

Иллюстрации, за исключением иллюстраций приложений, следует нумеровать арабскими цифрами сквозной нумерацией по всей диссертации, работе.

Иллюстрации, при необходимости, могут иметь наименование. Слово «Рисунок», его номер и через тире наименование располагают посередине строки. Если наименование рисунка состоит из нескольких строк, то его следует записывать через один межстрочный интервал. Наименование рисунка приводят с прописной буквы без точки в конце. Перенос слов в наименовании рисунка не допускается.

Пример

Рисунок 2 – Наименование рисунка

Если рисунок один, то он обозначается «Рисунок 1».

Допускается нумеровать иллюстрации в пределах раздела. В этом случае номер иллюстрации состоит из номера раздела и порядкового номера иллюстрации, разделенных точкой.

#### Пример

Рисунок 1.1 - Наименование рисунка

Иллюстрании, при необходимости, могут иметь пояснительные данные (подрисуночный текст). Слово «Рисунок», его номер и через тире наименование помещают после пояснительных данных.

Иллюстрации каждого приложения обозначают отдельной нумерацией арабскими цифрами с добавлением перед цифрой обозначения приложения с точкой.

Пример

Рисунок А.3 - Наименование рисунка

На все иллюстрации магистерской лиссертации. бакалаврской, дипломной и курсовой работы должны быть приведены ссылки. При ссылках на иллюстрации следует писать «...в соответствии с рисунком 2» при сквозной нумерации и «...в соответствии с рисунком 1.2» - при нумерации в пределах раздела.

Пример оформления иллюстрации приведен в приложении Ф.

Пример оформления приложения с иллюстрацией приведен в приложении Х.

# 3.8 Оформление таблиц

Значительный по объему материал, используемый в лиссертации, работе, цифровой материал оформляют в виде таблиц. Таблицы применяют для лучшей наглядности и удобства сравнения показателей.

Таблицу следует помещать непосредственно после текста, в котором впервые дана ссылка на нее, или на следующей странице, а при необходимости - в приложении.

Допускается размещать таблицу вдоль длинной стороны листа работы. Допускается применять в таблице размер шрифта меньший, чем в тексте. Таблицу от основного текста лиссертации, работы следует отделять свободной строкой.

Таблицы, за исключением таблиц приложений, следует нумеровать арабскими цифрами сквозной нумерацией.

Наименование таблицы должно отражать ее содержание. быть точным, кратким. Наименование таблицы помешают нал таблицей слева, без абзацного отступа в одну строку с ее номером через тире. Наименование печатают с прописной буквы без точки в конце. Если наименование таблицы занимает две строки и более, то его следует записывать через один межстрочный интервал. Образец оформления таблицы приведен на рисунке 1.

Таблица

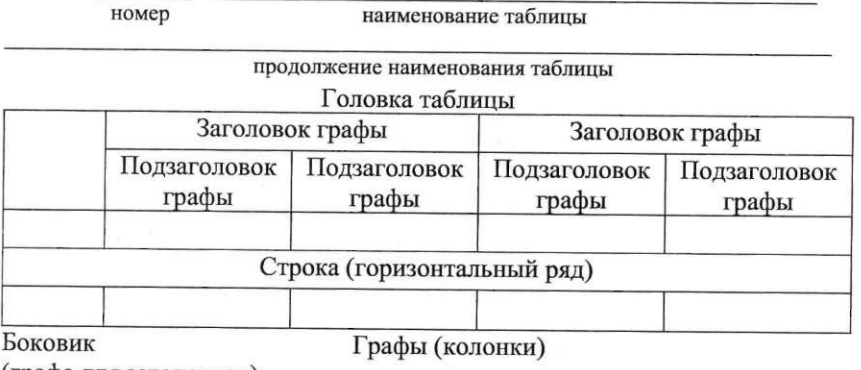

(графа для заголовков)

Рисунок 1 – Образец оформления таблицы

Допускается нумеровать таблицы в пределах раздела. В этом случае номер таблицы состоит из номера раздела и порядкового номера таблицы, разделенных точкой.

Таблицы каждого приложения обозначают отдельной нумерацией арабскими цифрами с добавлением перед цифрой буквенного обозначения приложения. Буквенное обозначение приложения и цифра разделяются точкой.

Пример

Таблица А.1 - Наименование таблицы

Если в работе одна таблица, то она должна быть обозначена «Таблица 1» или «Таблица В.1» (если она приведена в приложении В).

На все таблицы магистерской диссертации, бакалаврской, дипломной и курсовой работы должны быть приведены ссылки в тексте. При ссылке на таблицу следует печатать: « ... <sup>в</sup> соответствии с таблицей 1 ... », « ... представлены в таблице 2», « ... как видно из таблицы А.4 ... ».

Таблицы слева, справа, сверху и снизу ограничивают линиями.

Горизонтальные и вертикальные линии, разграничивающие строки таблицы, допускается не проводить, если их отсутствие не затрудняет пользование таблицей. Головка таблицы должна быть отделена линией от остальной части таблицы.

Заголовки граф выравнивают по центру, а заголовки строк - по левому краю. Разделять заголовки и подзаголовки боковика и граф диагональными линиями не допускается.

Заголовки граф, как правило, записывают параллельно строкам таблицы. При необходимости допускается перпендикулярное расположение заголовков граф.

Заголовки граф и строк таблицы следует писать с прописной буквы, а подзаголовки граф - со строчной буквы, если они составляют одно предложение с заголовком, или с прописной буквы, если они имеют самостоятельное значение.

В конце заголовков и подзаголовков таблиц точки не ставят. Заголовки и подзаголовки граф указывают в единственном числе.

Если строки или графы таблицы выходят за формат страницы, ее делят на части, помещая одну часть под другой или рядом, при этом в первом случае в каждой части таблицы повторяется головка, во втором случае - боковик. При делении на части допускается ее головку или боковик заменять соответственно номером граф и строк. При этом нумеруют арабскими цифрами графы и (или) строки первой части таблицы.

Таблицу с большим числом строк допускается переносить на другой лист. При переносе части таблицы на другой лист слово «Табшща», ее номер и наименование указывают один раз слева над первой частью таблицы, а над другими частями также слева пишут слова «Продолжение таблицы» и указывают ее номер. Пример оформления таблицы с переносом на другой лист представлен на рисунке 2.

Таблица 1 - Динамика численности населения

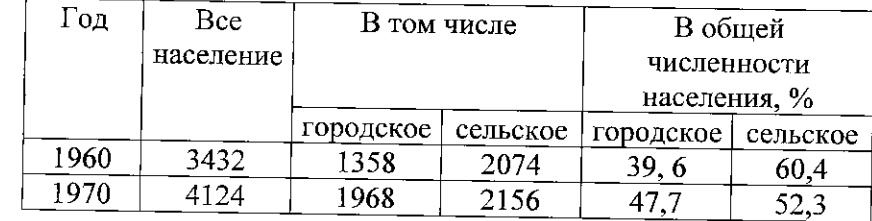

Продолжение таблицы 1

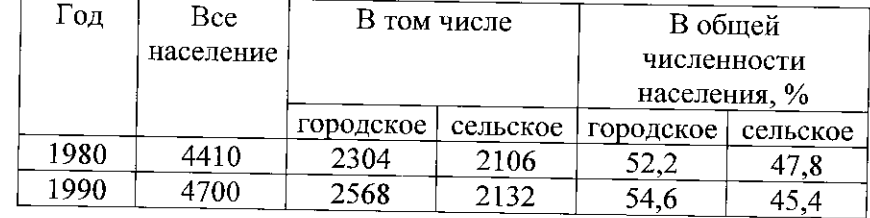

# Рисунок 2 - Пример оформления таблицы с переносом на другой лист

Таблицы с небольшим количеством граф допускается делить на части и помещать одну часть рядом с другой на одной странице, при этом повторяют головку таблицы в соответствии с рисунком 3.

# Таблица 1 - Размеры и вес винтов

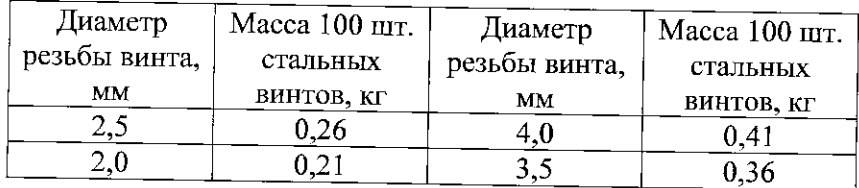

Рисунок 3 - Пример оформления таблицы с небольшим количеством граф

Если повторяющийся в разных строках графы таблицы текст состоит из одного слова, то его после первого написания допускается заменять кавычками; если из двух или более слов, то при первом повторении его заменяют словами «То же», а лалее - кавычками. Ставить кавычки вместо повторяющихся цифр, знаков, математических и химических символов не допускается.

Графу «Номер по порядку» в таблицу включать не допускается. Нумерация граф таблицы арабскими цифрами лопускается в тех случаях, когда в тексте работы имеются ссылки на них, при делении таблицы на части, а также при переносе части таблицы на следующую страницу.

При необходимости нумерации показателей, параметров или других данных, порядковые номера (без точки) следует указывать в первой графе (боковике) таблицы непосредственно перед их наименованием, в соответствии с рисунком 4. Перед числовыми значениями величин порядковые номера не проставляют.

При отсутствии отдельных данных в таблице следует ставить прочерк (тире) в соответствии с рисунком 4.

Ограничительные слова «более», «не более», «менее», «не менее» и другие должны быть помещены в одной строке или графе таблицы с наименованием соответствующего показателя после обозначения его единицы физической величины, если они относятся ко всей строке или графе. При этом после наименования показателя перед ограничительными словами ставится запятая в соответствии с рисунком 4.

Таблица 1 - Режим работы биполярного транзистора

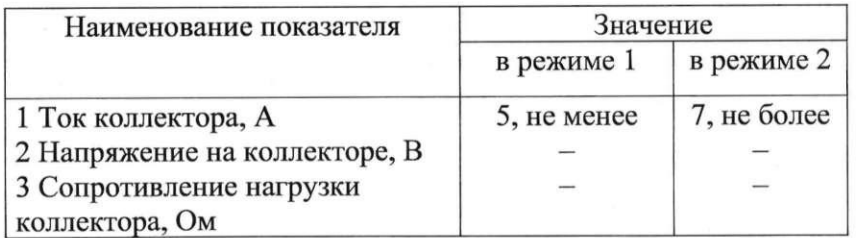

Рисунок 4 - Пример оформления таблицы с нумерацией показателей

Если все показатели, приведенные в графах таблицы. выражены в одной и той же единице физической величины, то ее обозначение необходимо помешать нал таблицей справа, а при делении таблицы - над каждой ее частью.

Если в большинстве граф таблицы приведены показатели, выраженные в одних и тех же единицах физических величин (например, в миллиметрах, вольтах), но имеются графы с показателями, выраженными в других единицах физических величин, то над таблицей следует писать наименование преобладающего показателя и обозначение его физической величины, например, «Размеры в миллиметрах», «Напряжение в вольтах», а в заголовках остальных граф приводить наименование показателей и (или) обозначения других единиц физических величин в соответствии с рисунком 5.

Для сокращения текста заголовков и подзаголовков граф отдельные понятия заменяют буквенными обозначениями. установленными требованиями ГОСТ 2.321-84, или другими обозначениями, если они пояснены в тексте, например, D - диаметр, H - высота, L - длина.

Показатели с одним и тем же буквенным обозначением группируют последовательно в порядке возрастания индексов в соответствии с рисунком 5.

# Таблица 1 - Характеристика водопроводных труб

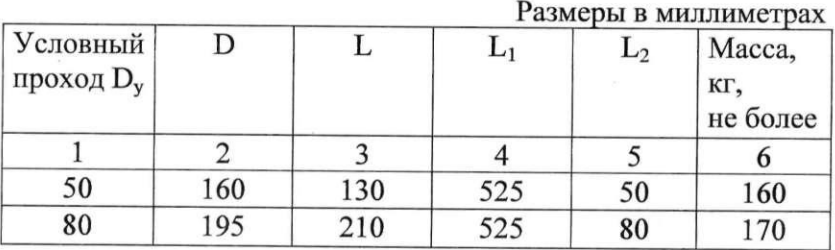

Рисунок 5 - Пример оформления таблицы с показателями. выраженными в одних и тех же единицах величин

Обозначение единицы физической величины, общей для всех данных в строке, следует указывать после ее наименования в соответствии с рисунком 4. Если в графе таблицы помещены значения одной и той же физической величины, то обозначение единицы физической величины указывают в заголовке (подзаголовке) этой графы в соответствии с рисунком 6.

Числовые значения величин, одинаковые для нескольких строк, допускается указывать один раз в соответствии с рисунком 6.

Таблица 1 - Характеристика изоляторов

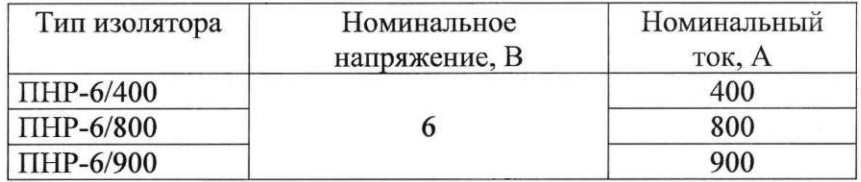

Рисунок 6 - Пример оформления таблицы с числовыми значениями величин, одинаковыми для нескольких строк

Обозначение единиц плоского угла следует указывать не в заголовках граф, а в каждой строке таблицы как при наличии горизонтальных линий, разделяющих строки в соответствии с рисунком 7, так и при отсутствии горизонтальных линий в соответствии с рисунком 8.

При указании в таблицах последовательных интервалов чисел, охватывающих все числа ряда, их следует записывать: «От ... до ... включительно», «Свыше ... до ... включительно» в соответствии с рисунком 9.

В интервале, охватывающем числа ряда, между крайними числами ряда в таблице допускается ставить тире в соответствии с рисунком 10.

Таблица 1 - Значения углов треугольника

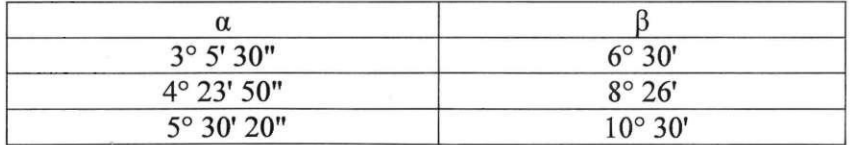

Рисунок 7 - Пример оформления таблицы с обозначением единиц плоского угла при наличии горизонтальных линий

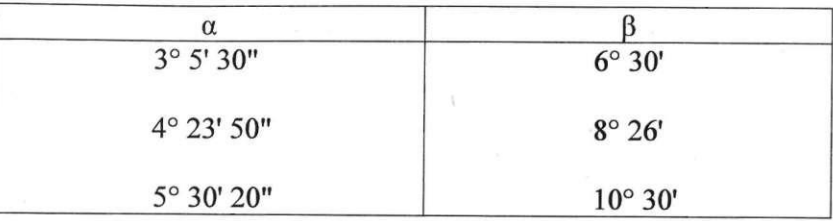

Рисунок 8 - Пример оформления таблицы с обозначением единиц плоского угла при отсутствии горизонтальных линий

Таблица 1 - Параметры зенкера

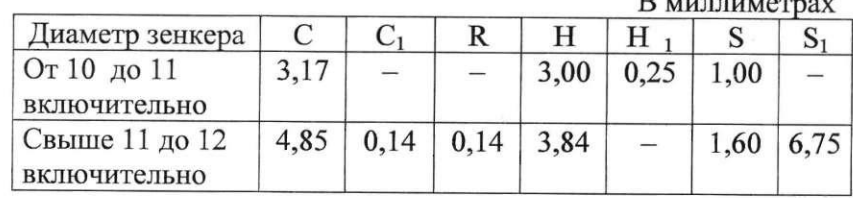

Рисунок 9 - Пример оформления таблицы с указанием последовательных интервалов чисел, охватывающих все числа ряда

# Таблица 1 - Температура плавления металлов

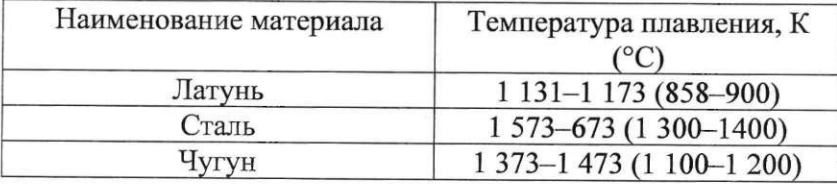

Рисунок 10 - Пример оформления таблицы с указанием интервала, охватывающего числа ряда

# 3.9 Примечания и сноски

Примечание следует помещать в диссертации, работе если необходимы пояснения или справочные данные к содержанию текста, таблиц или графического материала. Примечания размещают непосредственно после текстового, графического материала или таблицы, к которым относятся эти примечания.

Слово «Примечание» следует печатать с прописной буквы с абзацного отступа и не подчеркивать . В конце текста примечания (вне зависимости от количества предложений в нем) ставят точку. Если примечание одно, то после слова «Примечание» ставится тире и примечание печатается с прописной буквы. Одно примечание не нумеруют.

#### Пример

Примечание — Применение локально введенных кодов обеспечивает определенный уровень гибкости, который дает возможность проводить улучшения или изменения, сохраняя при этом совместимость с основным набором элементов данных.

Несколько примечаний нумеруют по порядку арабскими цифрами без точки.

Пример

Примечания

1 К тексту дается....

2 Лополнительные данные....

При необходимости дополнительного пояснения допускается оформлять его в диссертации, работе в виде сноски. Знак сноски ставят непосредственно после того слова, числа, символа, предложения, к которому дается пояснение. Знак сноски указывается надстрочно арабскими цифрами. Знак сноски отделяют от ее текста пробелом, помещая его на уровне верхнего обреза шрифта (надстрочно). Допускается вместо цифр вьшолнять знак сноски в виде звездочек «\*». Применять более трех звездочек на странице не допускается. Сноску располагают в конце страницы с абзацного ступа, отделяя от текста короткой горизонтальной линией слева.

Пример

Основанием для выполнения НИР служит ТЗ на ее выполнение и/или договор (контракт) с заказчиком  $1 - B$  случае выполнения работы по заказу.

### **3.10** Формулы и уравнения

Формулы и уравнения являются частью текста. Формулы и уравнения выделяют из текста, размещая на отдельной строке. Выше и ниже каждой формулы (уравнения) должно быть оставлено не менее одной свободной строки.

Формулы, а исключением формул в приложениях, должны нумероваться сквозной нумерацией арабскими цифрами в круглых скобках, которые располагают на уровне формулы в крайнем правом положении на строке. Одну формулу обозначают **(1).** 

Допускается нумеровать формулы в пределах раздела. В данном случае номер формулы состоит из номера раздела и порядкового номера формулы, разделенных точкой.

Формулы в приложениях нумеруются отдельной нумерацией в пределах каждого приложения. Номер формулы в приложении состоит из обозначения приложения и порядкового номера формулы, разделенных точкой.

Пример  $- (A.1)$ 

Ссылки в тексте на порядковые номера формул дают в скобках.

Пример

... в формуле (2) ...

Пояснения символов и числовых коэффициентов, имеющихся в формуле, приводят непосредственно под формулой, если они не пояснены ранее в тексте.

Значение каждого символа и коэффициента необходимо приводить с новой строки без абзацного отступа в той последовательности, в которой символы приведены в формуле. Первую строку пояснения начинают со слова «где» без двоеточия с абзаца.

#### Пример

Плотность каждого образца  $\rho$ , кг/м<sup>3</sup>, вычисляют по формуле

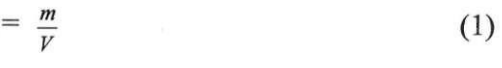

где m - масса образца, кг;<br>V - объем образца, м<sup>3</sup>.

 $1$ Заказчиком НИР может быть государственный заказчик или субъект хозяйствования любой формы собственности, заинтересованный в ее результатах.

Переносы формул и уравнений на друтую строку допускаются только после знаков выполняемых операций (равенство «=», плюс «+», минус «- », умножение «х», деление «:» и других математических: знаков), причем в начале следующей строки знак повторяют. При переносе формулы на знаке умножения применяют знак «×».

Формулы, помещаемые в таблицах или в пояснительных данных к графическому материалу, не нумеруют.

Порядок изложения в магистерской диссертации, бакалаврской, дипломной и курсовой работах математических уравнений такой же, как и формул.

# **3.11** Библиографические ссылки

Библиографическая ссылка - совокупность библиографических сведений о цитируемом, рассматриваемом или упоминаемом в тексте, другом документе (его составной части или группе документов), необходимых и достаточных для его общей характеристики и поиска.

Библиографические ссылки следуют оформлять в соответствии с требованиями ГОСТ Р 7.0.5 - 2008.

По месту расположения в диссертации, работе различают библиографические ссылки:

- внутритекстовые, помещенные в тексте диссертации, работы;

- подстрочные, вьшесенные из текста вниз полосы диссертации, работы (в сноску);

- затекстовые, вынесенные за текст диссертации, работы или ее части (в вьmоску).

При повторе ссылок на один и тот же источник различают библиографические ссылки:

- первичные, в которых библиографические сведения приводятся впервые в данной диссертации, работе;

- повторные, в которых ранее указанные библиографические сведения повторяются в сокращенной форме.

Если текст цитируется не по первоисточнику, а по другому документу, то в начале ссылки приводят слова: «Цит. по:» (цитируется по), «Приводится по:», с указанием источника аимствования.

#### Пример

 $^5$  Цит. по: Флоренский П. А. У водоразделов мысли. М., 1990. Т. 2. С. 27.

Допускается предписанный знак точку и тире, разделяющий области библиографического описания, заменять точкой.

### 3.11.1 Внутритекстовая библиографическая ссылка

Внутритекстовая библиографическая ссылка содержит сведения об объекте ссылки, не включенные в текст диссертации, работы. Внутритекстовую библиографическую ссылку размещают непосредственно в строке после текста, к которому она относится, заключают в круглые скобки.

Предписанный знак (точку и тире), разделяющий области библиографического описания, во внутритекстовой библиогр фической ссылке, как правило, заменяют точкой.

#### Пример

(Мельников В.П., Клейменов С.А , Петраков А.М. Инфор мационная безопасность и защита информации: учеб. пособие. м., 2006).

# 3.11.2 Подстрочная библиографическая ссылка

Подстрочные библиографические ссылки выносятся из екста диссертации, работы вниз полосы. Для связи подстрочных библиографических ссылок с текстом диссертации, работы используют знак сноски.

При нумерации подстрочных бибшюграфических ссьшок применяют единообразный порядок для всей диссертации, работы: сквозную нумерацию по всему тексту, в пределах каждого раздела или для данной страницы диссертации, работы.

В подстрочной библиографической ссылке повторяют имеющиеся в тексте документа библиографические сведения об объекте ссьшки.

Пример

<sup>1</sup>Тарасова В. И. Политическая история Латинской Америки. М., 2006. С. 305.

# или более подробно:

<sup>1</sup> Тарасова В. И. Политическая история Латинской Америки: учеб. для вузов. - 2-е изд. - М.: Проспект, 2006. - С.  $305 - 412$ 

Для аналитических записей допускается, при наличии в тексте библиографических сведений о составной части, в подстрочной ссылке указывать только сведения об идентифицирующем документе

Пример

Адорно Т. В. К логике социальных наук // Вопр. философии. - 1992. - № 10. - С. 76-86.

или, если о данной статье говорится в тексте документа:

<sup>2</sup> Вопр. философии. 1992. № 10. С. 76-86.

Для записей на электронные ресурсы допускается при наличии в тексте библиографических сведений, идентифицирующих электронный ресурс удаленного доступа, в подстрочной ссылке указывать только его электронный адрес. электронного адреса обозначения Лля используют аббревиатуру «URL» (Uniform Resource Locator - унифицированный указатель ресурса)

Пример

3 Официальные периодические издания: электрон. путеводитель / Рос. нац. б-ка, Центр правовой информации. [СПб.], 2005-2007. URL: http//www.nlr.ru/lawcenter/izd/index.html (nara обращения: 18.01.2007).

или, если о данной публикации говорится в тексте документа:

<sup>3</sup> URL: http:// www.nlr.ru/lawcenter/izd/index.html.

# 3.11.3 Затекстовая библиографическая ссылка. Отсылка

Совокупность затекстовых библиографических ссылок оформляется как перечень библиографических записей, помещенный после текста диссертации, работы.

Совокупность затекстовых библиографических ссылок не является списком использованных источников, как правило, также помещаемом после текста диссертации, работы и самостоятельное значение  $\mathbf{R}$ имеющем качестве библиографического пособия.

При нумерации затекстовых библиографических ссылок используется сплошная нумерация для всего текста диссертации, работы в целом.

В затекстовой библиографической ссылке повторяют имеющиеся в тексте документа библиографические сведения об объекте ссылки.

Пример

34. Никонов В. И., Яковлева В. Я. Алгоритмы успешного маркетинга, М., 2007. С. 256-300.

Для связи с текстом диссертации, работы порядковый номер библиографической записи в затекстовой ссылке указывают в знаке выноски, который набирают на верхнюю линию шрифта, или в отсылке, которую приводят в квадратных скобках в строку с текстом диссертации, работы.

Пример

В тексте:

Общий список справочников по терминологии, охватывающий время не позднее середины XX века, дает работа библиографа И.М. Кауфмана<sup>59</sup>.

В затекстовой ссылке:

<sup>59</sup> Кауфман И. М. Терминологические словари: библиография. М., 1961.

#### $\n *u* \n *nu*$

В тексте:

Обший список справочников по терминологии. охватывающий время не позднее середины XX века, дает работа библиографа И.М. Кауфмана [59].

В затекстовой ссылке:

59. Кауфман И. М. Терминологические словари: библиография. М., 1961.

Если ссылку приводят на конкретный фрагмент текста диссертации, работы, в отсылке указывают порядковый номер и страницы, на которых помещен объект ссылки. Сведения разделяют запятой.

Пример В тексте:  $[10, c. 81]$ . В затекстовой ссылке: 10. Бердяев Н. А. Смысл истории. М.: Мысль, 1990. 175 с.

Отсылки, как упоминалось в подразделе 2.7, также используют при необходимости связи текста диссертации, работы со списком использованных источников. Отсылки заключают в квадратные скобки. При необходимости отсылки могут содержать определенные идентифицирующие сведения: имя автора (авторов), название документа, год издания, обозначение и номер тома, указание страниц.

### 3.11.4 Повторная библиографическая ссылка

Повторную ссылку на один и тот же документ или его часть приводят в сокращенной форме, при условии, что все необходимые для идентификации и поиска этого документа библиографические сведения указаны в первичной ссылке на него. Выбранный прием сокращения библиографических сведений используется единообразно для всей диссертации, работы.

В повторной ссылке указывают элементы, позволяющие идентифицировать документ, а также элементы, отличающиеся от сведений в первичной ссылке.

В повторной ссылке, содержащей запись на документ, созданный одним, двумя или тремя авторами, приводят заголовок, основное заглавие и страницы.

Пример

Первичная внутритекстовая библиографическая ссылка:

(Аганин А. Р., Соловьева З. А. Современная Иордания. М.,  $2003.406$  c.)

Повторная внутритекстовая библиографическая ссылка:

(Аганин А. Р., Соловьева З. А. Современная Иордания.  $C. 126$ .

В повторной ссылке, содержащей запись на документ, созданный четырьмя и более авторами, или документ, в котором авторы не указаны, приводят основное заглавие и страницы.

Допускается сокращать длинные заглавия, обозначая опускаемые слова многоточием с пробелом до и после этого предписанного знака.

#### Пример

Первичная внутритекстовая библиографическая ссылка:

(Герасимов Б. Н., Морозов В. В., Яковлева Н. Г. Системы управления: понятие, структура, исследование. Самара, 2002)

Повторная внутритекстовая библиографическая ссылка:

(Герасимов Б. Н., Морозов В. В., Яковлева Н. Г. Системы управления ... С. 53-54).

### 3.11.5 Комплексная библиографическая ссылка

Библиографические ссылки, включенные в комплексную ссылку, отделяют друг от друга точкой с запятой с пробелами до и после этого предписанного знака.

Несколько объектов в одной ссылке располагают в алфавитном или хронологическом порядке.

Каждую из ссылок в составе комплексной ссылки оформляют по общим правилам. Если в комплекс включено несколько приведенных подряд ссылок, содержащих записи с идентичными заголовками (работы одних и тех же авторов), то заголовки во второй и последующей ссылках могут быть заменены их словесными эквивалентами «Его же», «Ее же», «Их же» или - для документов на языках, применяющих латинскую графику, - «Idem», «Eadem», «Lidem».

# СПИСОК ИСПОЛЬЗОВАННЫХ ИСТОЧНИКОВ

1. ГОСТ Р 2.105-2019. Единая система конструкторской документации. Общие требования к текстовым документам: национальный стандарт : издание официальное : утвержден и введен в действие Приказом Федерального агентства по техническому егулированию и метрологии от 29 апреля 2019 г. № 175-ст : введен впервые : дата введения 2020-02-01 / разработан Федеральным государственным унитарным предприятием «Российский научно-технический центр информации по стандартизации, метрологии и оценке  $\text{cootbercr}_{BM}$ я». – Москва: Стандартинформ, 2019. –  $\text{III}, 31 \text{ c}$ .

2. ГОСТ Р 2.106-2019. Единая система конструкторской окументации. Текстовые документы : национальный стандарт Российской Федерации : издание официальное : утвержден и введен в действие Приказом Федерального агентства по техническому регулированию и метрологии от 29 апреля 2019 г. № 176-ст : введен впервые : дата введения 2020-02-01 / разработан Федеральным государственным унитарным предприятием «Российский научно-технический центр информации по стандартизации, метрологии и оценке соответствия». - Москва: Стандартинформ, 2019. -Ш, 35 с.

3. ГОСТ Р 7.0.5-2008. Система стандартов по информации, библиотечному и издательскому делу. Библиографическая ссылка. Общие требования и правила оставления : национальный стандарт Российской Федерации : издание официальное : утвержден и введен в действие Приказом Федерального агентства по техническому регулированию и метрологии от 28 апреля 2008 г. № 95-ст : введен впервые : дата введения 2009-01-01 / разработан Федеральным государственным учреждением «Российская книжная палата» Федерального агентства по печати и массовым коммуникациям. - Москва : Стандартинформ, 2008.  $-$ Ш, 19 с.

4. ГОСТ Р 7.0.12-2011. Система стандартов по информации, библиотечному и издательскому делу. Библиографическая запись. Сокращение слов и словосочетаний на русском языке. Общие требования и правила : национальный стандарт Российской Федерации : издание

официальное : утвержден и введен в действие Приказом Федерального агентства по техническому регулированию и метрологии от 13 декабря 2011 г. № 813-ст : введен впервые : дата введения 2012-09-01 / подготовлен Российской книжной палатой. – Москва: Стандартинформ, 2012. – III, 23 с.

5. ГОСТ Р 7.0.99-2018 (ИСО 214:1976) Система стандартов по информации, библиотечному и издательскому елу. Реферат и аннотация. Общие требования : национальный стандарт Российской Федерации : издание официальное : утвержден и введен в действие Приказом федерального агентства по техническому регулированию и метрологии от 1 августа 2018 г. № 446-ст: введен впервые: дата введения 2019-01-01 / подготовлен Федеральным государственным бюджетным учреждением науки «Всероссийский институт научной и технической информации Российской академии наук», Федеральным государственным бюджетным учреждением «Российская государственная библиотека», Федеральным государственным бюджетным учреждением «Государственная публичная научно-техническая библиотека России». - Москва: Стандартинформ, 2018. - Ш, 19 с.

6. ГОСТ Р 7.0.100-2018. Система стандартов по информации, библиотечному и издательскому делу. Библиографическая запись. Библиографическое описание. Общие требования и правила составления : ациональный стандарт Российской Федерации : издание официальное : утвержден и введен в действие Приказом Федерального агентства по техническому регулированию и метрологии от 3 екабря 2018 года № 1050-ст: введен впервые : дата введения 2019-07- 01 / разработан Информационным телеграфным агентством России, филиалом Российской книжной палаты, Российской государственной библиотекой, Российской национальной библиотекой. - Москва: Стандартинформ, 2018.  $-$  IV, 65 с.

7. ГОСТ 2.104-2006. Единая система конструкторской документации. Основные надписи : межгосударственный стандарт : издание официальное : введен в действие Приказом Федерального агентства по техническому регулированию и метрологии от 1 сентября 2006 г. № 118-ст : взамен ГОСТ 2.104-68 : ата введения 2006-09-01. - Москва : Стандартинформ, 2007. - П, 14 с.

8. ГОСТ 2.321-84. Единая система конструкторской окументации . Обозначения буквенные : межгосударственный стандарт : излание официальное : введен в действие Постановлением Государственного комитета СССР по стандартам от 30 марта 1984 г. № 1148 : взамен ГОСТ 3452-59 : дата введения 1985-01-01. - Москва: Стандартинформ, 2007. -2 с.

9. ГОСТ 7.32-2017. Система стандартов по информации, библиотечному и издательскому делу. Отчет о научноисследовательской работе. Структура и правила оформления : межгосударственный стандарт: издание официальное: введен в действие Приказом Федерального агентства по техническому регулированию и метрологии от 24 октября 2017 г. № 1494-ст: взамен ГОСТ 7.32-2001 : дата введения 2018-07-01 / разработан Всероссийским институтом научной и технической информации Российской академии наук. - Москва : Стандартинформ, 2017. - IV, 27 с.

10. ГОСТ 8.417-2002. Государственная система обеспечения единства измерений. Единицы величин межгосударственный стандарт : издание официальное : введен в действие Постановлением Государственного комитета Российской Федерации по стандартизации и метрологии от 4 февраля 2003 . № 38-ст : взамен ГОСТ 8.417-81 : дата введения 2003-09-01 / разработан Всероссийским научноисследовательским институтом метрологии им. Д.И. Менделеева, Техническим комитетом по стандартизации ТК 206 «Эталоны и поверочные схемы». - Минск : ИПК Издательство стандартов, 2003. - III, 27 с.

11. ГОСТ 9327-60. Бумага и изделия из бумаги. Потребительские форматы: государственный стандарт союза ССР : утвержден и введен в действие Постановлением Комитета стандартов, мер и измерительных приборов при Совете Министров Союза ССР от 14 января 1960 г. : взамен ОСТ 5115 : дата введения 1968-01-01 / разработан и внесен Министерством целлюлозно-бумажной промьшшенности СССР; исполнители: О.П. Фиксон, Л.В. Сабанина. - Москва: осударственный комитет СССР по стандартам, 1987. - 9 с.

# ПРИЛОЖЕНИЕ А

Образец оформления титульного листа выпускной квалификационной работы (магистерской диссертации)

МИНИСТЕРСТВО НАУКИ И ВЫСШЕГО ОБРАЗОВАНИЯ РОССИЙСКОЙ ФЕДЕРАЦИИ Федеральное государственное бюджетное образовательное учреждение высшего образования

#### КУБАНСКИЙ ГОСУДАРСТВЕННЫЙ УНИВЕРСИТЕТ» (ФГБОУ ВО КубГУ»)

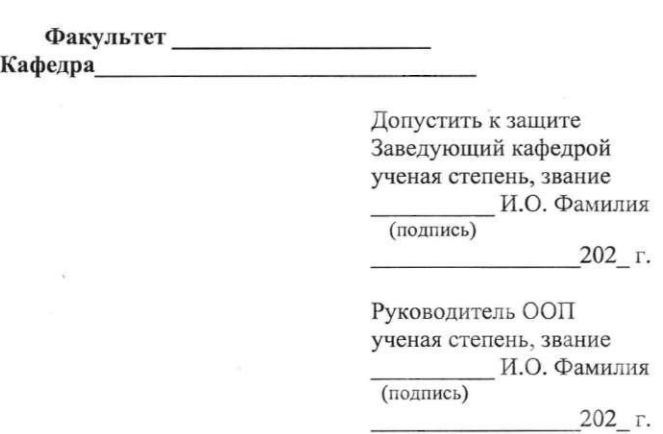

#### ВЫПУСКНАЯ КВАЛИФИКАЦИОННАЯ РАБОТА (МАГИСТЕРСКАЯ ДИССЕРТАЦИЯ)

#### НАЗВАНИЕ РАБОТЫ

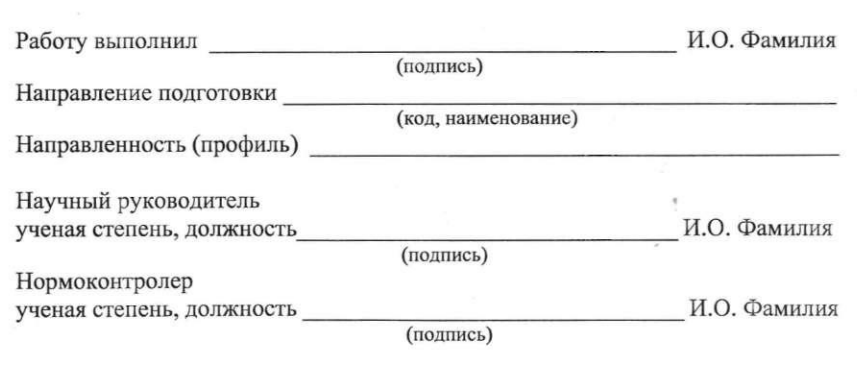

Краснодар 202 39

# ПРИЛОЖЕНИЕ Б

### Образец оформления титульного листа выпускной квалификационной работы (бакалаврской работы)

МИНИСТЕРСТВО НАУКИ И ВЫСШЕГО ОБРАЗОВАНИЯ РОССИЙСКОЙ ФЕДЕРАЦИИ Федеральное государственное бюджетное образовательное учреждение высшего образования «КУБАНСКИЙ ГОСУДАРСТВЕННЫЙ УНИВЕРСИТЕТ» (ФГБОУ ВО «КубГУ»)

> Факультет Кафедра и последник по стала при последник по стала при последник по стала при последник по стала при последник

> > Допустить к защите Заведующий кафедрой ученая степень, звание И.О. Фамилия (подпись)

> > > 202 г.

#### ВЫПУСКНАЯ КВАЛИФИКАЦИОННАЯ РАБОТА (БАКАЛАВРСКАЯ РАБОТА)

#### НАЗВАНИЕ РАБОТЫ

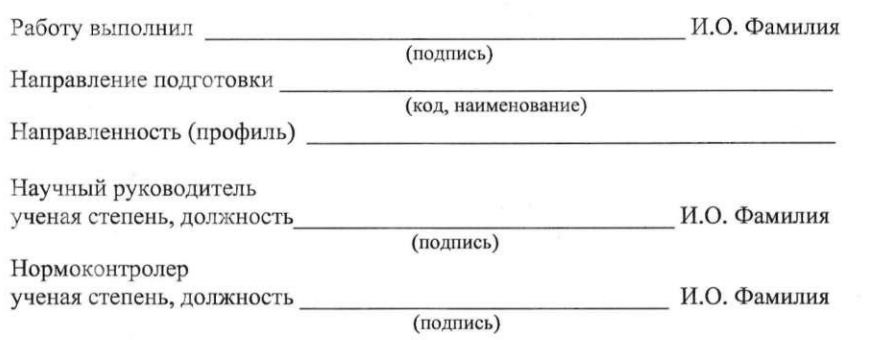

Краснодар 202

# ПРИЛОЖЕНИЕ В

Образец оформления титульного листа выпускной квалификационной работы (дипломной работы)

МИНИСТЕРСТВО НАУКИ И ВЫСШЕГО ОБРАЗОВАНИЯ РОССИЙСКОЙ ФЕДЕРАЦИИ Федеральное государственное бюджетное образовательное учреждение высшего образования

«КУБАНСКИЙ ГОСУДАРСТВЕННЫЙ УНИВЕРСИТЕТ» (ФГБОУ ВО «КубГУ»)

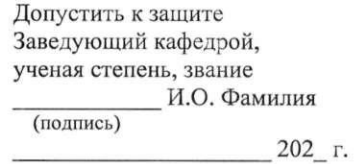

#### ВЫПУСКНАЯ КВАЛИФИКАЦИОННАЯ РАБОТА (ДИПЛОМНАЯ РАБОТА)

#### НАЗВАНИЕ РАБОТЫ

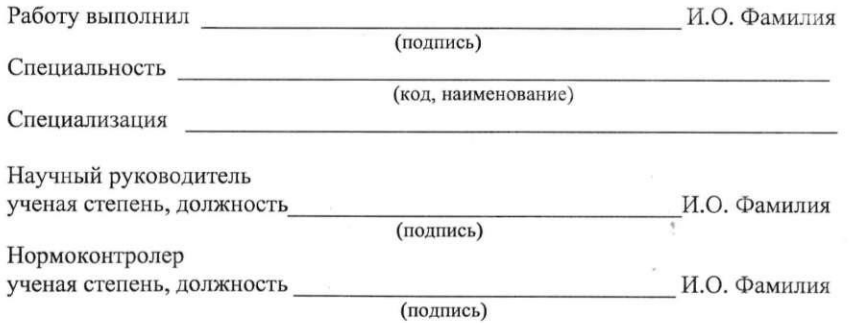

Краснодар 202

# ПРИЛОЖЕНИЕ Г

### Образец оформления титульного листа курсовой работы (для бакалавриата и магистратуры)

МИНИСТЕРСТВО НАУКИ И ВЫСШЕГО ОБРАЗОВАНИЯ РОССИЙСКОЙ ФЕДЕРАЦИИ Федеральное государственное бюджетное образовательное учреждение высшего образования «КУБАНСКИЙ ГОСУДАРСТВЕННЫЙ УНИВЕРСИТЕТ» (ФГБОУ ВО «КубГУ»)

> Кафедра

# ПРИЛОЖЕНИЕ Д

Образец оформления титульного листа курсовой работы (для специалитета)

МИНИСТЕРСТВО НАУКИ И ВЫСШЕГО ОБРАЗОВАНИЯ РОССИЙСКОЙ ФЕЛЕРАЦИИ Федеральное государственное бюджетное образовательное учреждение высшего образования

«КУБАНСКИЙ ГОСУДАРСТВЕННЫЙ УНИВЕРСИТЕТ»  $(\Phi$ **FEOY BO** «**Ky6FY**»)

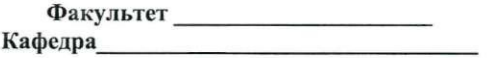

#### КУРСОВАЯ РАБОТА

#### НАЗВАНИЕ РАБОТЫ

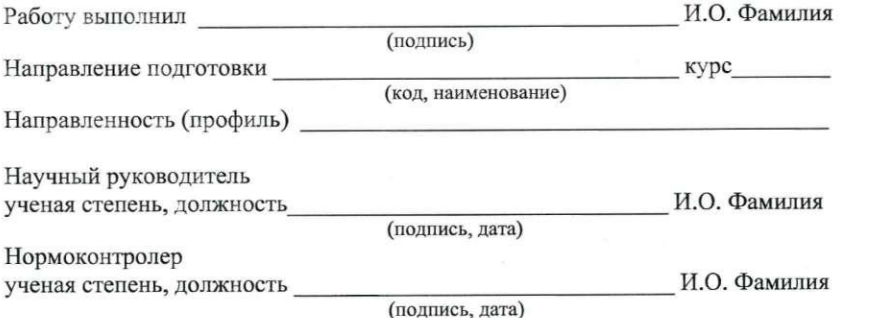

### КУРСОВАЯ РАБОТА

#### НАЗВАНИЕ РАБОТЫ

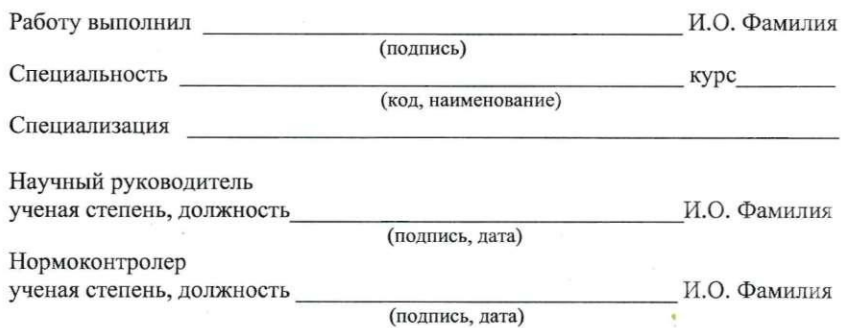

Краснодар 202

Краснодар 202

## ПРИЛОЖЕНИЕ Е

Образец оформления титульного листа выпускной квалификационной работы (магистерской диссертации) для филиалов

МИНИСТЕРСТВО НАУКИ И ВЫСШЕГО ОБРАЗОВАНИЯ РОССИЙСКОЙ ФЕДЕРАЦИИ Федеральное государственное бюджетное образовательное учреждение высшего образования «КУБАНСКИЙ ГОСУДАРСТВЕННЫЙ УНИВЕРСИТЕТ» (ФГБОУ ВО «КубГУ»)

Филиал **день процессивность в составительность** в кафедра **день в составительность** 

Лопустить к защите Заведующий кафедрой ученая степень, звание И.О. Фамилия (полпись) 202 г.

Руководитель ООП ученая степень, звание И.О. Фамилия (подпись) 202 г.

#### ВЫПУСКНАЯ КВАЛИФИКАЦИОННАЯ РАБОТА (МАГИСТЕРСКАЯ ДИССЕРТАЦИЯ)

#### НАЗВАНИЕ РАБОТЫ

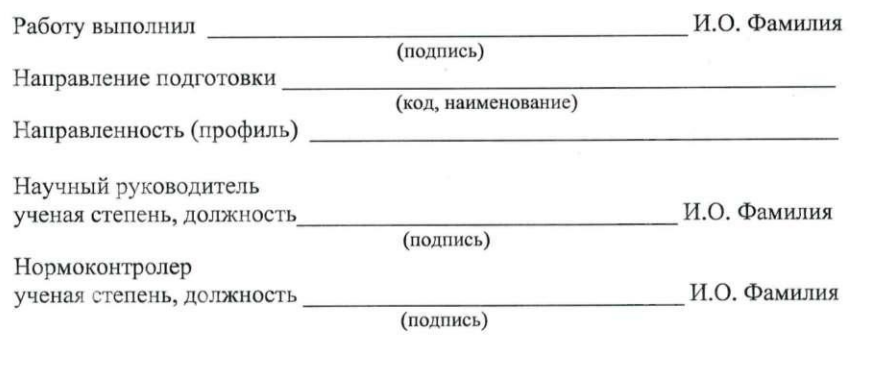

Краснодар 202 44

# **ПРИЛОЖЕНИЕ Ж**

Образец оформления титульного листа выпускной квалификационной работы (бакалаврской работы) для филиалов

МИНИСТЕРСТВО НАУКИ И ВЫСШЕГО ОБРАЗОВАНИЯ РОССИЙСКОЙ ФЕЛЕРАЦИИ Федеральное государственное бюджетное образовательное учреждение высшего образования

«КУБАНСКИЙ ГОСУДАРСТВЕННЫЙ УНИВЕРСИТЕТ» (ФГБОУ ВО «КубГУ»)

> Филиал Петров Постановически приняти с принята с принята с принята с приняти с приняти с приняти с приняти с п Кафедра <u> Andreas Andreas Andreas Andreas Andreas Andreas Andreas Andreas Andreas Andreas Andreas Andreas Andreas Andreas Andreas Andreas Andreas Andreas Andreas Andreas Andreas Andreas Andreas Andreas Andreas Andreas Andreas Andr</u>

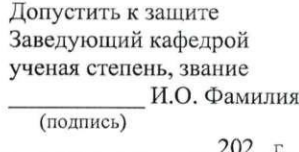

#### ВЫПУСКНАЯ КВАЛИФИКАЦИОННАЯ РАБОТА (БАКАЛАВРСКАЯ РАБОТА)

#### НАЗВАНИЕ РАБОТЫ

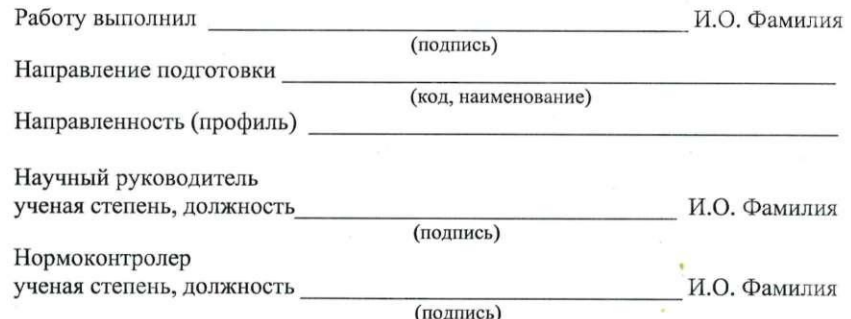

Краснодар 202 45

# **ПРИЛОЖЕНИЕ И**

Образец оформления титульного листа выпускной квалификационной работы (дипломной работы) для филиалов

МИНИСТЕРСТВО НАУКИ И ВЫСШЕГО ОБРАЗОВАНИЯ РОССИЙСКОЙ ФЕДЕРАЦИИ Федеральное государственное бюджетное образовательное учреждение высшего образования «КУБАНСКИЙ ГОСУДАРСТВЕННЫЙ УНИВЕРСИТЕТ»  $(\Phi$ ГБОУ ВО «КубГУ»)

 $$\Phi$ илиал $$\rule{5pt}{2.5ex}\hspace{2.2ex}$ Кафедра $$\rule{5pt}{2.5ex}\hspace{2.2ex}$ 

Допустить к защите Заведующий кафедрой, ученая степень, звание И.О. Фамилия (подпись)

202 г.

### ВЫПУСКНАЯ КВАЛИФИКАЦИОННАЯ РАБОТА (ДИПЛОМНАЯ РАБОТА)

#### НАЗВАНИЕ РАБОТЫ

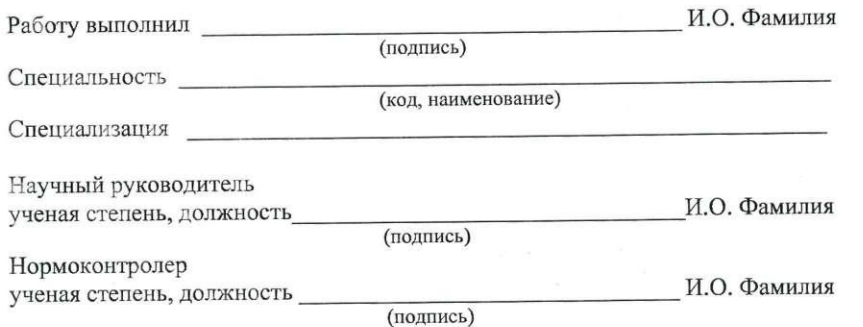

# ПРИЛОЖЕНИЕ К

Образец оформления титульного листа курсовой работы (для бакалавриата и магистратуры) для филиалов

МИНИСТЕРСТВО НАУКИ И ВЫСШЕГО ОБРАЗОВАНИЯ РОССИЙСКОЙ ФЕЛЕРАЦИИ Федеральное государственное бюджетное образовательное учреждение высшего образования «КУБАНСКИЙ ГОСУДАРСТВЕННЫЙ УНИВЕРСИТЕТ»

(ФГБОУ ВО «КубГУ»)

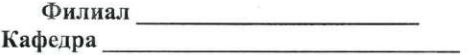

#### КУРСОВАЯ РАБОТА

#### НАЗВАНИЕ РАБОТЫ

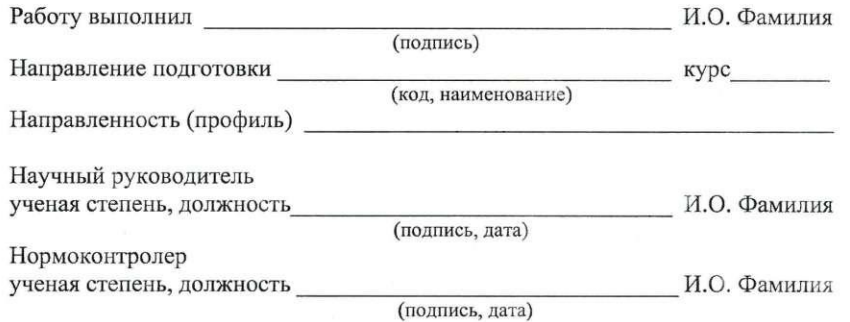

Краснодар

202

47

Краснодар

# **ПРИЛОЖЕНИЕ М**

Образец оформления титульного листа дипломной работы (для ИНСПО)

МИНИСТЕРСТВО НАУКИ И ВЫСШЕГО ОБРАЗОВАНИЯ РОССИЙСКОЙ ФЕДЕРАЦИИ Федеральное государственное бюджетное образовательное учреждение высшего образования «КУБАНСКИЙ ГОСУДАРСТВЕННЫЙ УНИВЕРСИТЕТ» (ФГБОУ ВО «КубГУ»)

> Институт среднего профессионального образования (ИНСПО)

> > Допустить к защите Директор ИНСПО ученая степень, ученое звание И.О. Фамилия (подпись) 202 г.

### ВЫПУСКНАЯ КВАЛИФИКАЦИОННАЯ РАБОТА (ДИПЛОМНАЯ РАБОТА / ДИПЛОМНЫЙ ПРОЕКТ)

#### НАЗВАНИЕ РАБОТЫ / ПРОЕКТА

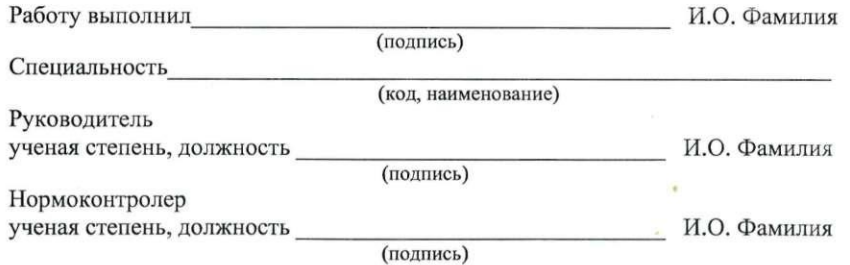

Краснодар 202

# ПРИЛОЖЕНИЕ Л

# Образец оформления титульного листа курсовой работы (для специалитета) для филиалов

МИНИСТЕРСТВО НАУКИ И ВЫСШЕГО ОБРАЗОВАНИЯ РОССИЙСКОЙ ФЕДЕРАЦИИ Федеральное государственное бюджетное образовательное учреждение высшего образования «КУБАНСКИЙ ГОСУДАРСТВЕННЫЙ УНИВЕРСИТЕТ» (ФГБОУ ВО «КубГУ»)

#### КУРСОВАЯ РАБОТА

#### НАЗВАНИЕ РАБОТЫ

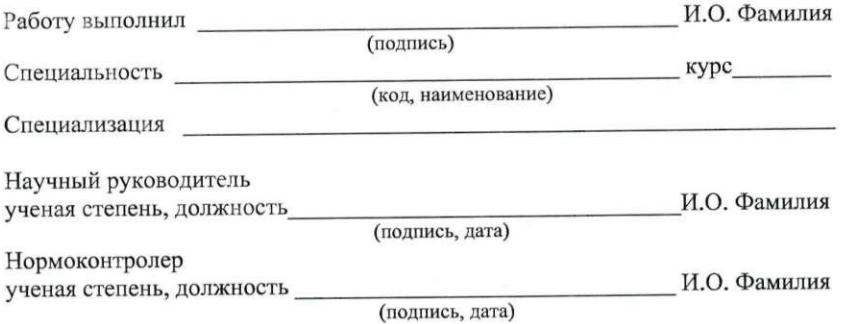

Краснодар 202

# **ПРИЛОЖЕНИЕ Н**

Образец оформления титульного листа курсовой работы (для ИНСПО)

МИНИСТЕРСТВО НАУКИ И ВЫСШЕГО ОБРАЗОВАНИЯ РОССИЙСКОЙ ФЕДЕРАЦИИ Федеральное государственное бюджетное образовательное учреждение высшего образования «КУБАНСКИЙ ГОСУДАРСТВЕННЫЙ УНИВЕРСИТЕТ» (ФГБОУ ВО «КубГУ»)

> Институт среднего профессионального образования (ИНСПО)

# ПРИЛОЖЕНИЕ П

Образец оформления титульного листа дипломной работы (для филиала в г. Геленджике)

МИНИСТЕРСТВО НАУКИ И ВЫСШЕГО ОБРАЗОВАНИЯ РОССИЙСКОЙ ФЕДЕРАЦИИ Федеральное государственное бюджетное образовательное учреждение высшего образования «КУБАНСКИЙ ГОСУДАРСТВЕННЫЙ УНИВЕРСИТЕТ» (ФГБОУ ВО «КубГУ»)

Филиал в г. Геленджике

Допустить к защите Директор филиала в г. Геленджике ученая степень, ученое звание И.О. Фамилия (подпись) 202 г.

#### ВЫПУСКНАЯ КВАЛИФИКАЦИОННАЯ РАБОТА (ДИПЛОМНАЯ РАБОТА)

#### НАЗВАНИЕ РАБОТЫ

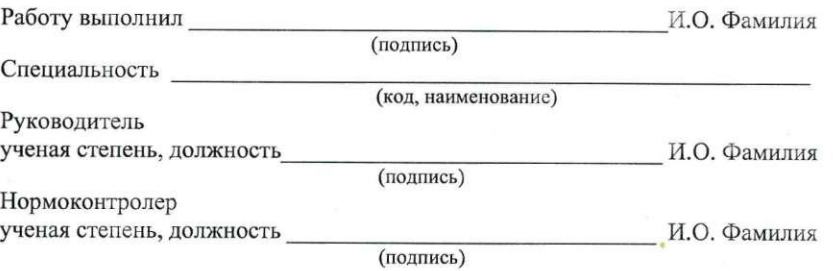

Краснодар 202 51

## КУРСОВАЯ РАБОТА / КУРСОВОЙ ПРОЕКТ

#### НАЗВАНИЕ РАБОТЫ / ПРОЕКТА

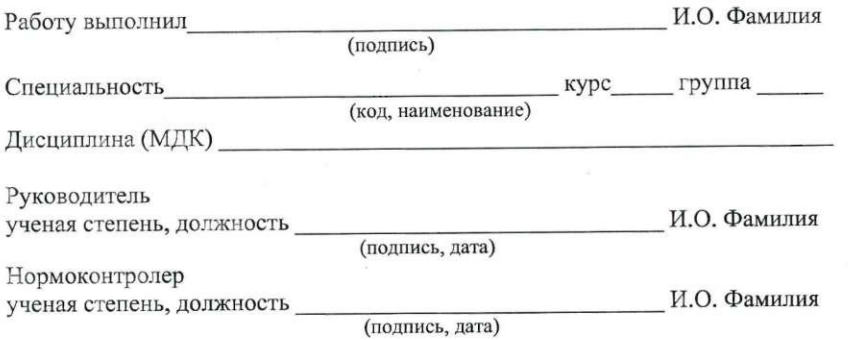

Краснодар  $202$ 50

# ПРИЛОЖЕНИЕ Р

Образец оформления титульного листа курсовой работы для филиала в г. Геленджихе)

МИНИСТЕРСТВО НАУКИ И ВЫСШЕГО ОБРАЗОВАНИЯ РОССИЙСКОЙ ФЕДЕРАЦИИ Федеральное государственное бюджетное образовательное учреждение высшего образования «КУБАНСКИЙ ГОСУДАРСТВЕННЫЙ УНИВЕРСИТЕТ» (ФГБОУ ВО «КубГУ»)

Филиал в **r.** Геленджике

# ПРИЛОЖЕНИЕ С

Образец оформления титульного листа дипломной работы (для СПО филиала в г. Славянске-на-Кубани / г. Тихорецке)

МИНИСТЕРСТВО НАУКИ И ВЫСШЕГО ОБРАЗОВАНИЯ РОССИЙСКОЙ ФЕДЕРАUИИ Федеральное государственное бюджетное образовательное учреЖдение высшего образования «КУБАНСКИЙ ГОСУДАРСТВЕННЫЙ УНИВЕРСИТЕТ» (ФГБОУ ВО КубГУ»)

 $\Phi$ илиал

Допустить к защите Председате;rь ПЦК ученая степень, ученое звание

(подпись) И.О. Фамилия 202 r.

#### ВЫПУСКНАЯ КВАЛИФИКАЦИОННАЯ РАБОТА (дИПЛОМНАЯ РАБОТА)

#### НАЗВАНИЕ РАБОТЫ

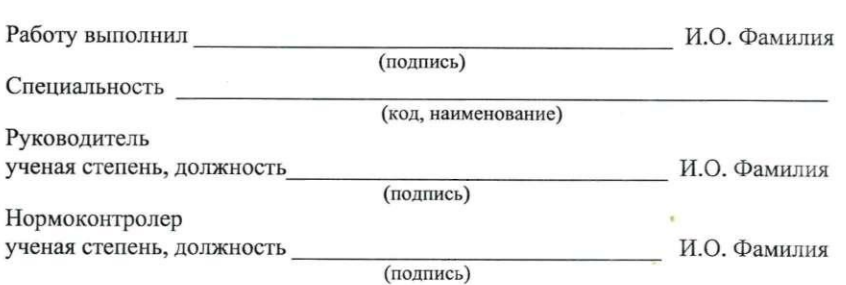

Краснодар 202\_

#### КУРСОВАЯ РАБОТА

#### НАЗВАНИЕ РАБОТЫ

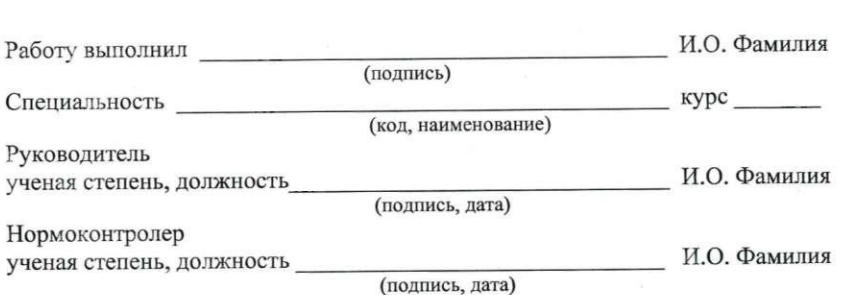

Краснодар 202\_ 52

# **ПРИЛОЖЕНИЕ У**

Пример оформления содержания

# **СОДЕРЖАНИЕ**

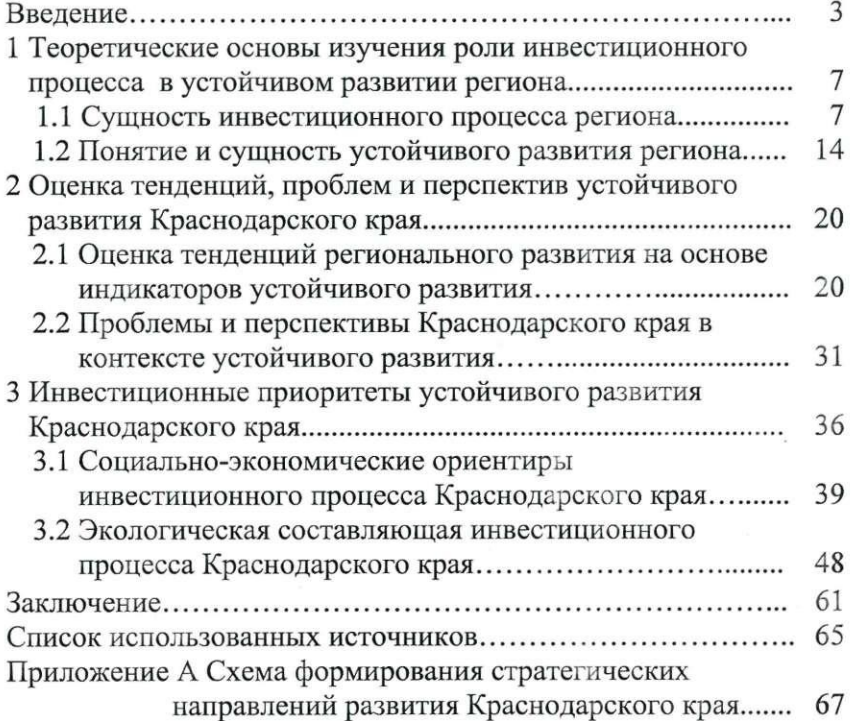

# **ПРИЛОЖЕНИЕ Т**

Образец оформления титульного листа курсовой работы (для СПО филиала в г. Славянске-на-Кубани / г. Тихорецке)

МИНИСТЕРСТВО НАУКИ И ВЫСШЕГО ОБРАЗОВАНИЯ РОССИЙСКОЙ ФЕДЕРАЦИИ<br>Федеральное государственное бюджетное образовательное учреждение высшего образования «КУБАНСКИЙ ГОСУДАРСТВЕННЫЙ УНИВЕРСИТЕТ»  $(\Phi$ FEOY BO «KyőFY»)

Филиал

#### КУРСОВАЯ РАБОТА

### НАЗВАНИЕ РАБОТЫ

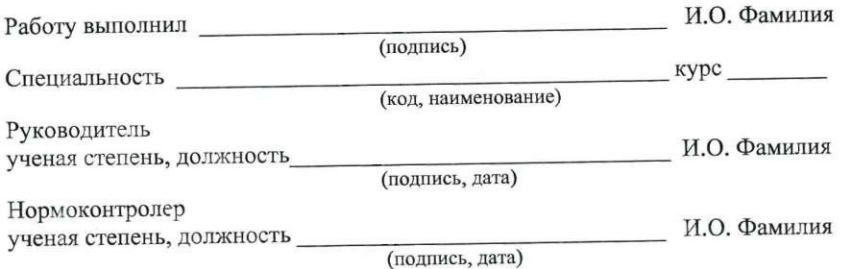

Краснодар 202

# ПРИЛОЖЕНИЕ Ф

## Пример оформления иллюстрации

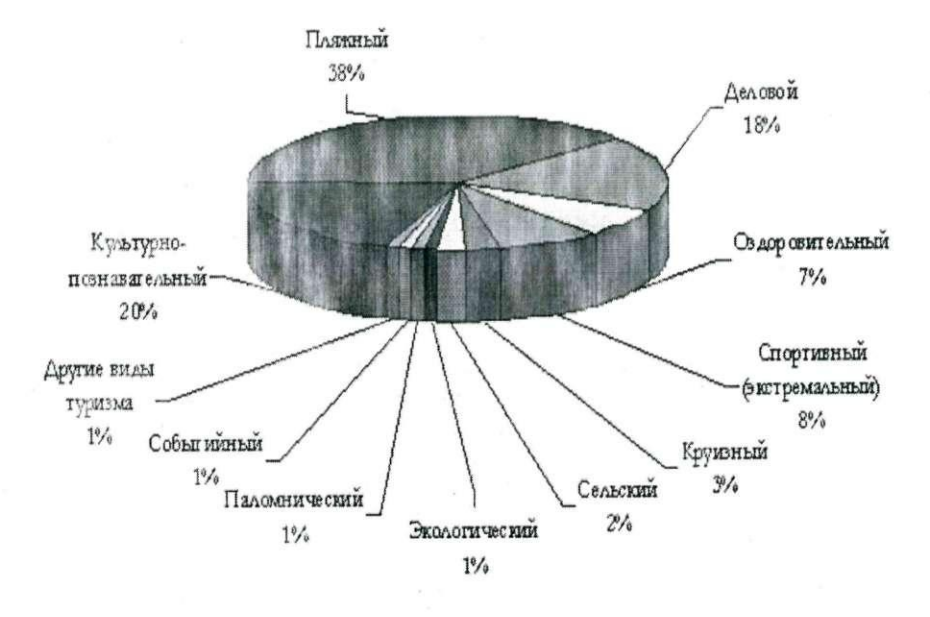

Рисунок 1 - Доля видов туризма в международном туристском объеме

# **ПРИЛОЖЕНИЕ Х**

Пример оформления приложения с иллюстрацией

# **ПРИЛОЖЕНИЕ А**

# Собственные доходы краевого бюджета

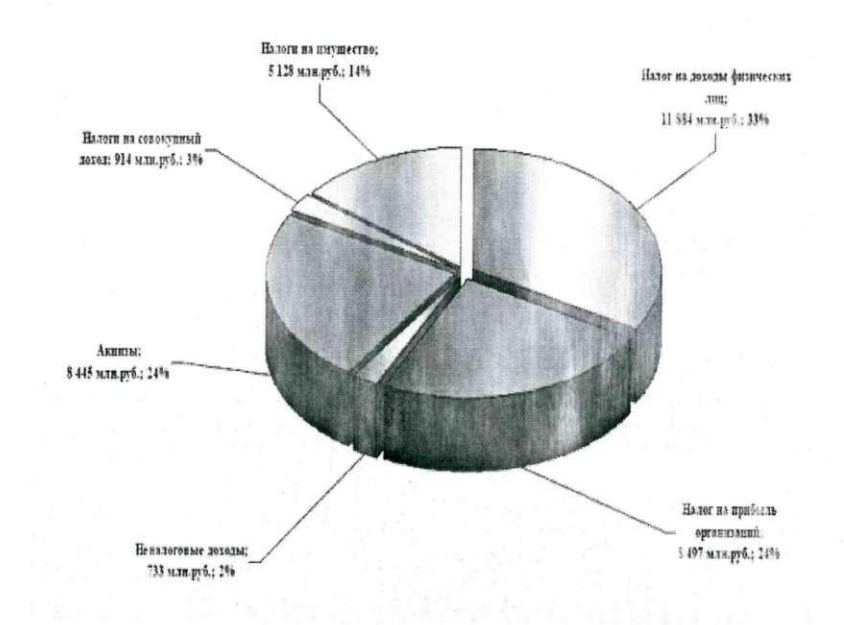

Рисунок А.1 - Собственные доходы краевого бюджета за 2013 год

Учебное издание

# СТРУКТУРА И ОФОРМЛЕНИЕ АКАЛАВРСКОИ, ДИПЛОМНОИ, КУРСОВОЙ РАБОТ И МАГИСТЕРСКОЙ ДИССЕРТАЦИИ

Учебно-методические указания

Составители: А с т а по в Михаил Борисович К а р а п е т я н Жанна Оганесовна Бондаренко Олеся Анатольевна Б о н д а р е н к о Вера Вениаминовна

Подписано печать 15.10.2021. Формат  $60 \times 84^{-1}/_{16}$ Уч.-изд. л. 3,0. Тираж 150 экз. Заказ № 4719.

Кубанский государственный университет 350040, . Краснодар, ул. Ставропольская, 149. здательско-полиrрафический центр КубГУ 350040, г. Краснодар, ул. Ставропольская, 149.

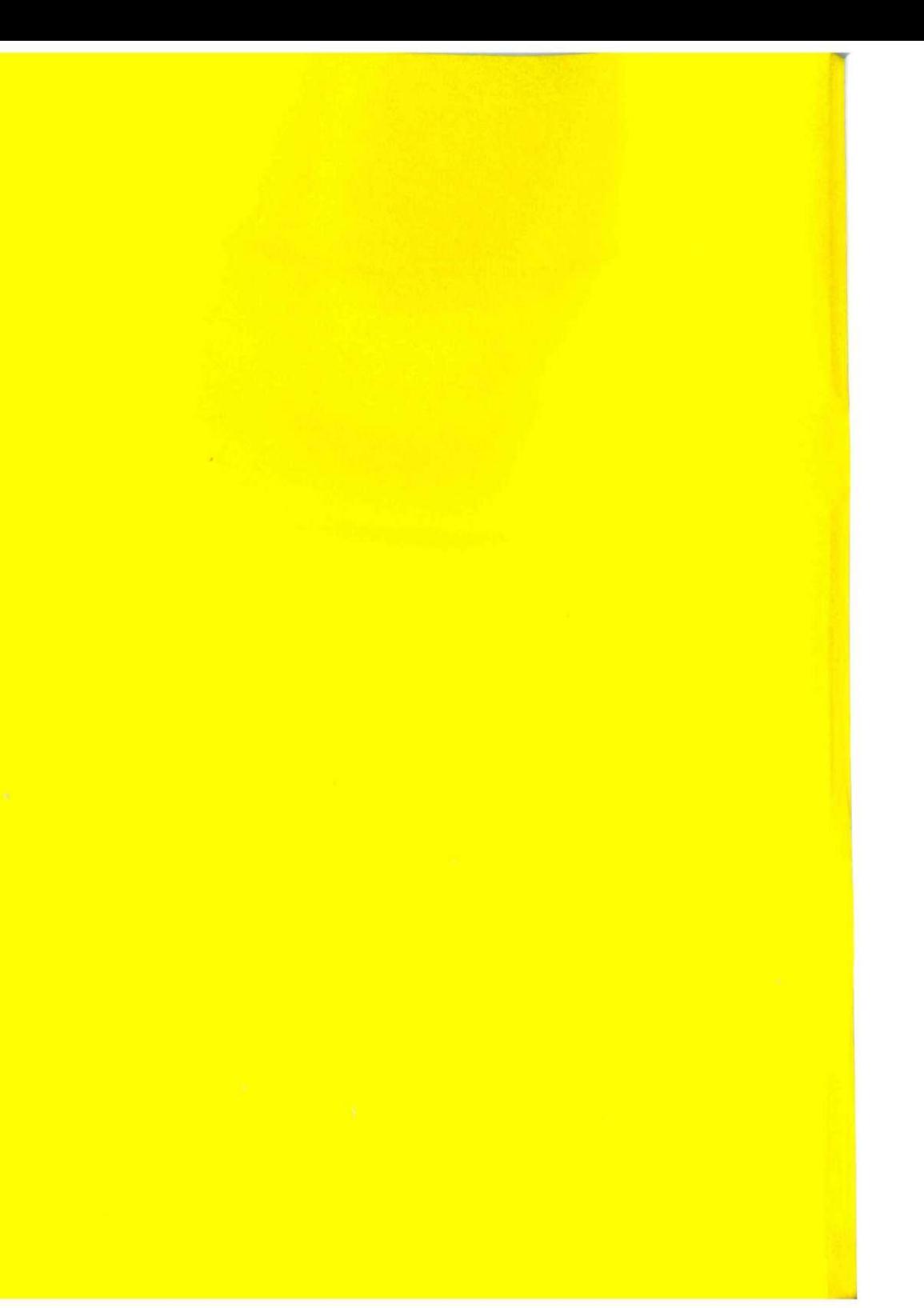